# **Application: gvSIG desktop - gvSIG bugs #4129**

**gvSIG 2.3.0-2425-RC1 no arranca en ubuntu 15.04**

02/24/2016 11:52 PM - Joaquín del Cerro Murciano

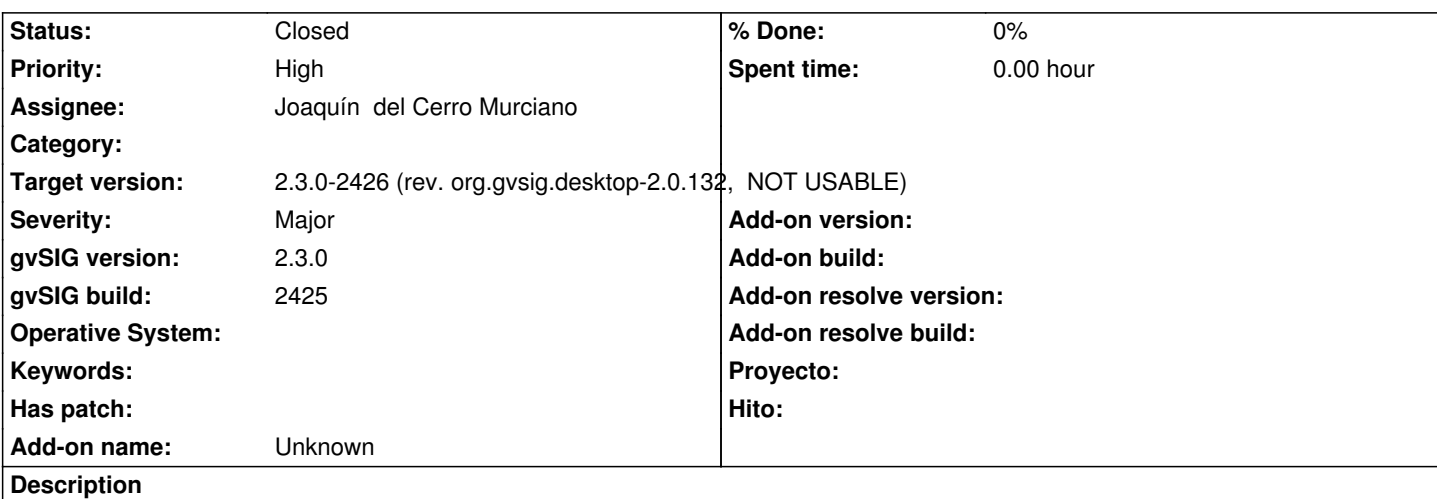

Al parecer estamos distribuyendo con los binarios de gdal la libreria "libdl.so.2" mientras que en ubuntu 15.04 esta la "libdl-2.21.so". No deberiamos distribuir esa libreria, y deberia usarse siempre la del sistema, ya que esta intimamente ligada a la version libc que se tenga en el sistema (tampoco distribuimos la libc). Si la quitamos de la distribucion de gvSIG, este ya arranca.

## **Associated revisions**

**Revision 173 - 03/01/2016 01:12 PM - Joaquín del Cerro Murciano**

refs #4129, eliminada la libreria libdl de los plugins de gdal para linux

#### **History**

#### **#1 - 02/24/2016 11:53 PM - Joaquín del Cerro Murciano**

*- gvSIG build set to 2425*

*- Target version set to 2.3.0-2447-final (rev. org.gvsig.desktop-2.0.153)*

#### **#2 - 02/27/2016 11:44 AM - Joaquín del Cerro Murciano**

*- Target version changed from 2.3.0-2447-final (rev. org.gvsig.desktop-2.0.153) to 2.3.0-2426 (rev. org.gvsig.desktop-2.0.132, NOT USABLE)* 

### **#3 - 03/01/2016 01:58 PM - Joaquín del Cerro Murciano**

*- Status changed from New to Fixed*

No he rehecho los artefactos maven que tienen las nativas para eliminar la libreria libdl de ellos, me he limitado a no meterla en el instalable poniendo un exclude en el assembly.

# **#4 - 07/25/2016 10:04 AM - Álvaro Anguix**

*- Status changed from Fixed to Closed*